## **Projet > Faites la page web de votre collège « pas comme les autres »**

## **La classe crée une page web pour un collège « pas comme les autres ».**

**Choix d'un collège « pas comme les autres »**

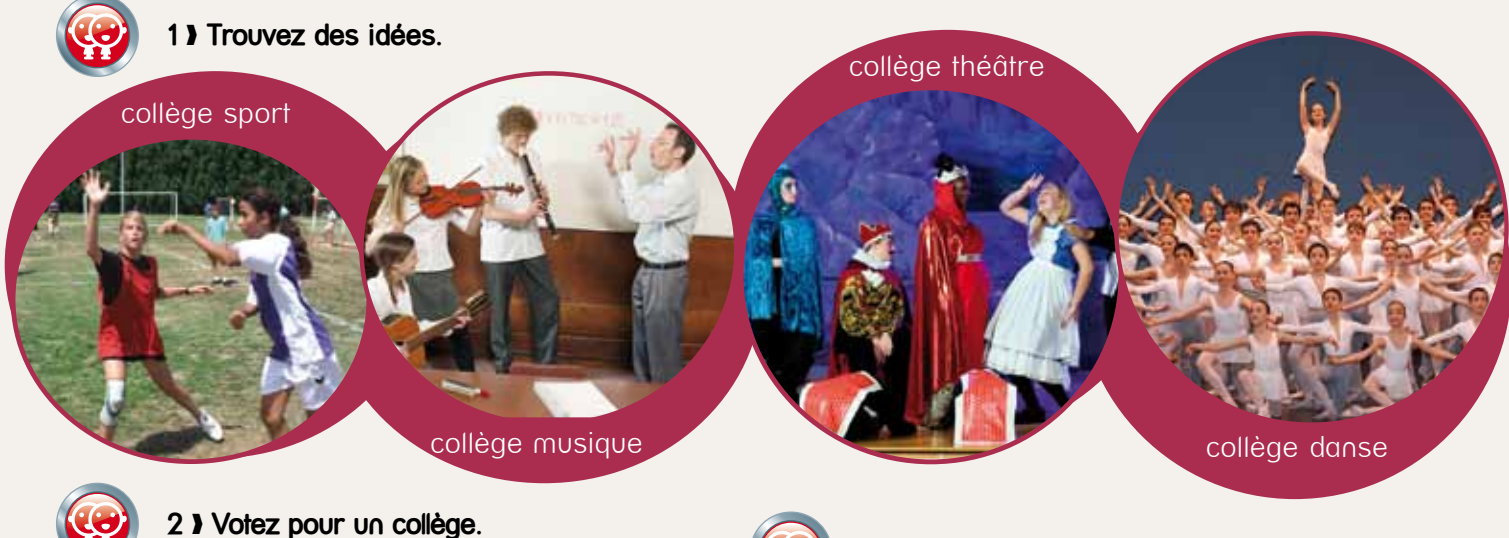

**3** ❱ **Donnez un nom au collège.**

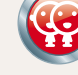

idées de matières.

**4** ❱ **Quelles sont les matières « différentes » de votre collège ?**

*Exemples :*

Collège Rafa Nadal Collège Carla Bruni

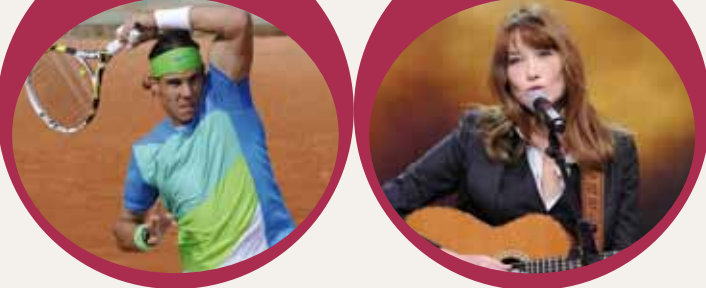

**Création de la page web du collège**

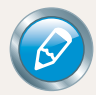

## **5** ❱ **Formez trois équipes.**

- **a.** L'équipe **1** écrit une petite présentation.
- **b.** L'équipe **2** parle de la matière « pas comme les autres ».
- **c.** L'équipe **3** invente les commentaires de deux élèves du collège.

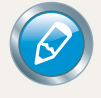

**6** ❱ **Rassemblez les informations et montez la page web !** Pour trouver des idées, consultez le site suivant. *http://www.ac-grenoble.fr/college/la-chapelle*

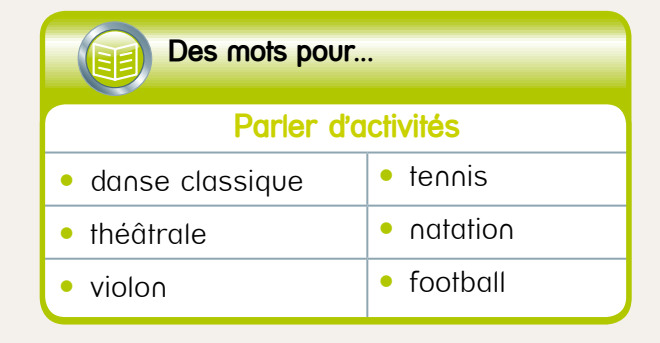

 $(\cdots)$ 

(…)

À l'aide de l'encadré *Des mots pour...*, trouvez des